## 开发背景

目前政府信息化,办公自动化正如火如荼的进行,而 Microsoft Office 是办公文档中用 的最普遍的一种公文载体,因此,办公自动化要切合实际,与现状相结合,在办公自动化系 统中,如何与 Microsoft Office 文档结合, 是很多软件开发公司一直在摸索的问题, 我们根 据这种情况, 自行研制开发了基于 Web 方式的 Microsoft Office 网络文档中间件管理方案。 这个方案是整个办公系统中的文档处理部分,完全与 Microsoft Office 兼容,软件开发公司 可以利用该方案,与自己研制的办公自动化系统相结合,开发出真正符合办公自动化需求的 软件。

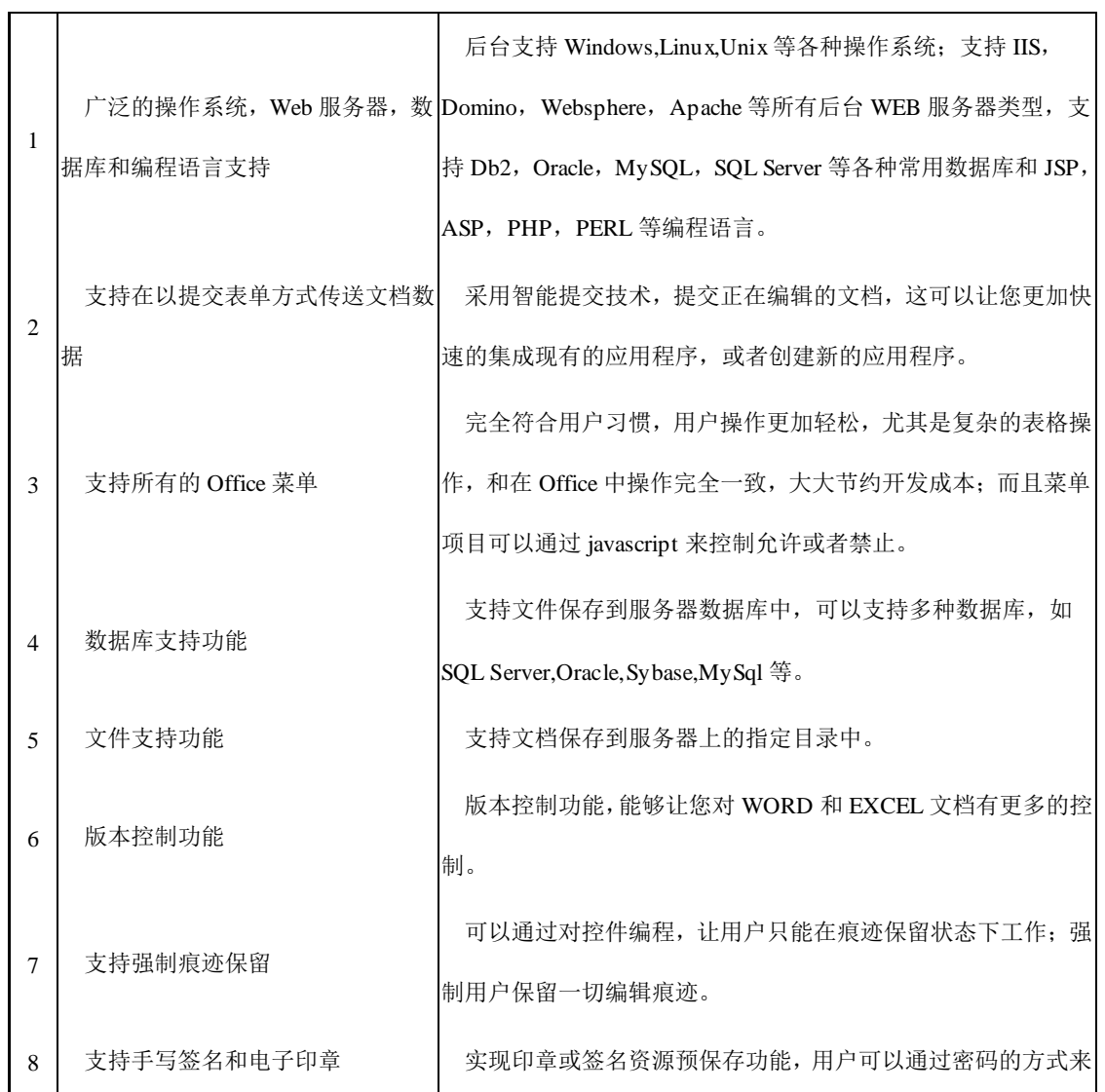

#### 软件功能

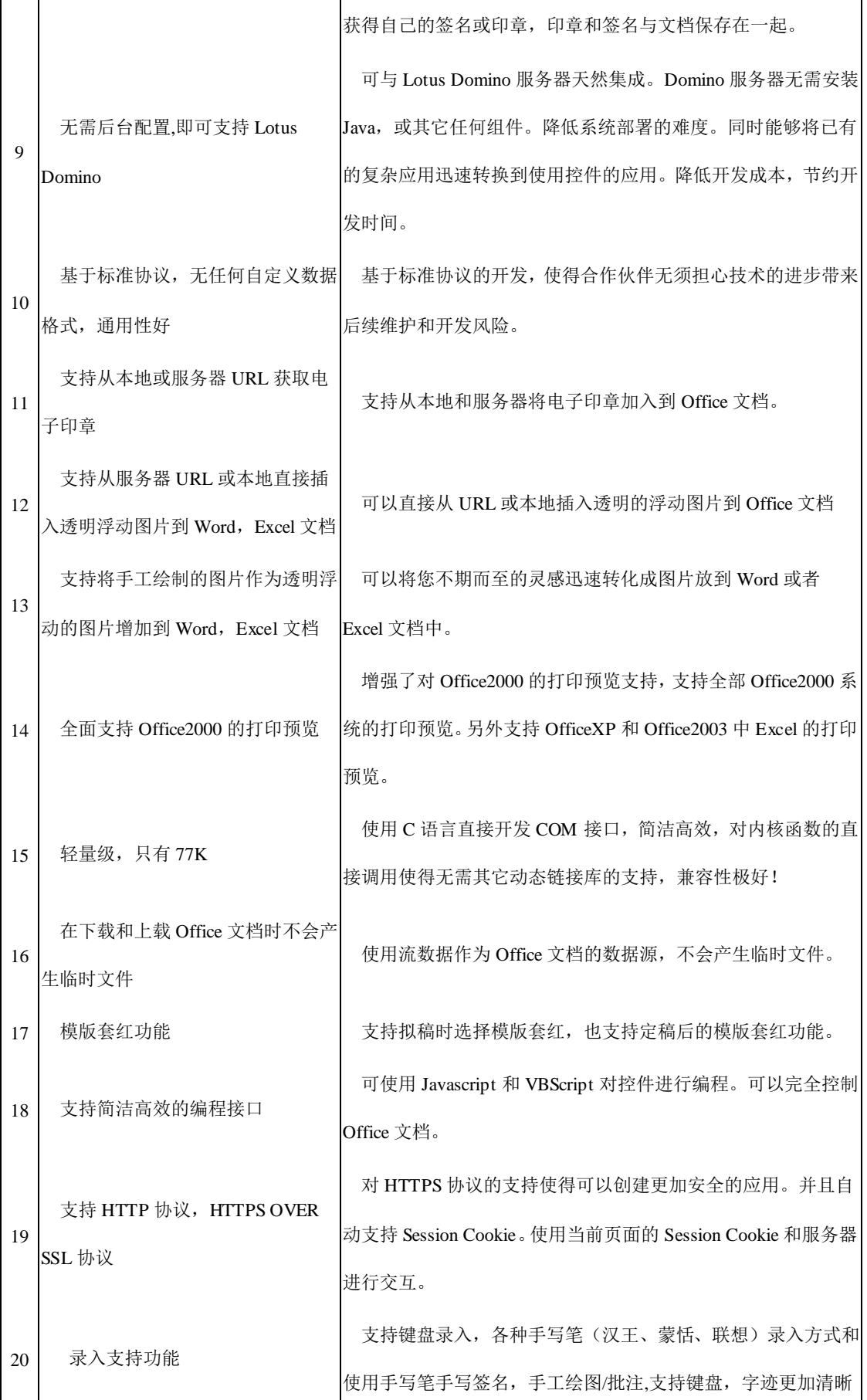

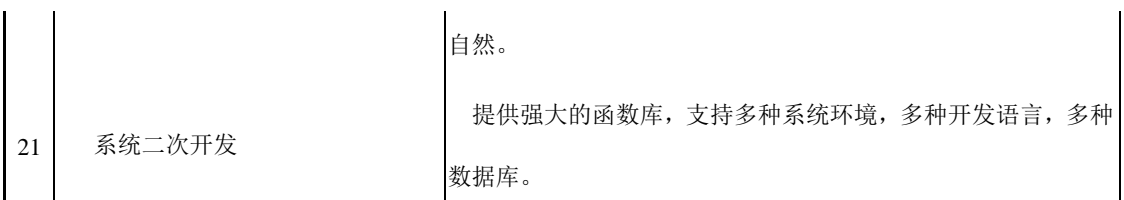

## 软件特点

1、实现了通过 B/S 方式进行文档编辑操作。

本中间件将客户端的 Microsoft Office 融入客户端 IE 浏览器中, 使用户操作更方便。

2、实现了最大限度的和 Microsoft Office 兼容。

用户无须经过更多的培训,就能够熟悉使用采用本中间件开发的文档管理软件。

3、实现了通过网络在线编辑和保存服务器文档的功能。

用户通过中间件打开、编辑、保存服务器上的文档,就像操作本地的文档一样简单。

4、实现了手写签名、电子印章、痕迹保留、版本控制的功能。

这几个功能是电子政务和办公自动化中文档管理最重要的功能,本中间件很好的实现了这些 功能。

5、实现了客户端软件自动升级的功能

本中间件采用插件技术,能够通过版本号的更新,实现客户端软件自动更新功能。

# 技术特点

- > 采用 IE5.0 以上版本内置的 HTTP 传输协议, 通讯性能稳定, 高效。
- 采用标准 HTTP 通讯端口 80,使用方便,配置简单、安全性好。
- 采用插件技术,可以完全融入 IE 浏览器中,方便系统维护、方便用户操作。
- 采用自定义协议包进行数据的组装和分析,系统开放性好,便于二次开发。
- > 采用了 Com 组件和 JavaBean 组件技术,很好的实现了跨平台系统,便于开发。

#### 运行环境

硬件平台:

台式机 CPU 建议 Pentium800 以上,

内存推荐 128M 以上,硬盘 10G 以上空间。

服务器 配置相应级别的 PC 服务器

软件平台:

服务器 Windows2000 Server、IIS5、SQLServer2000 或 Domino

Linux、Tomcat、MySql、Oracle

客户机 Windows 98/Me/2000 Professional 简体中文版 Microsoft Office2000、简体中文 IE5.0 以上版本

#### 体系架构

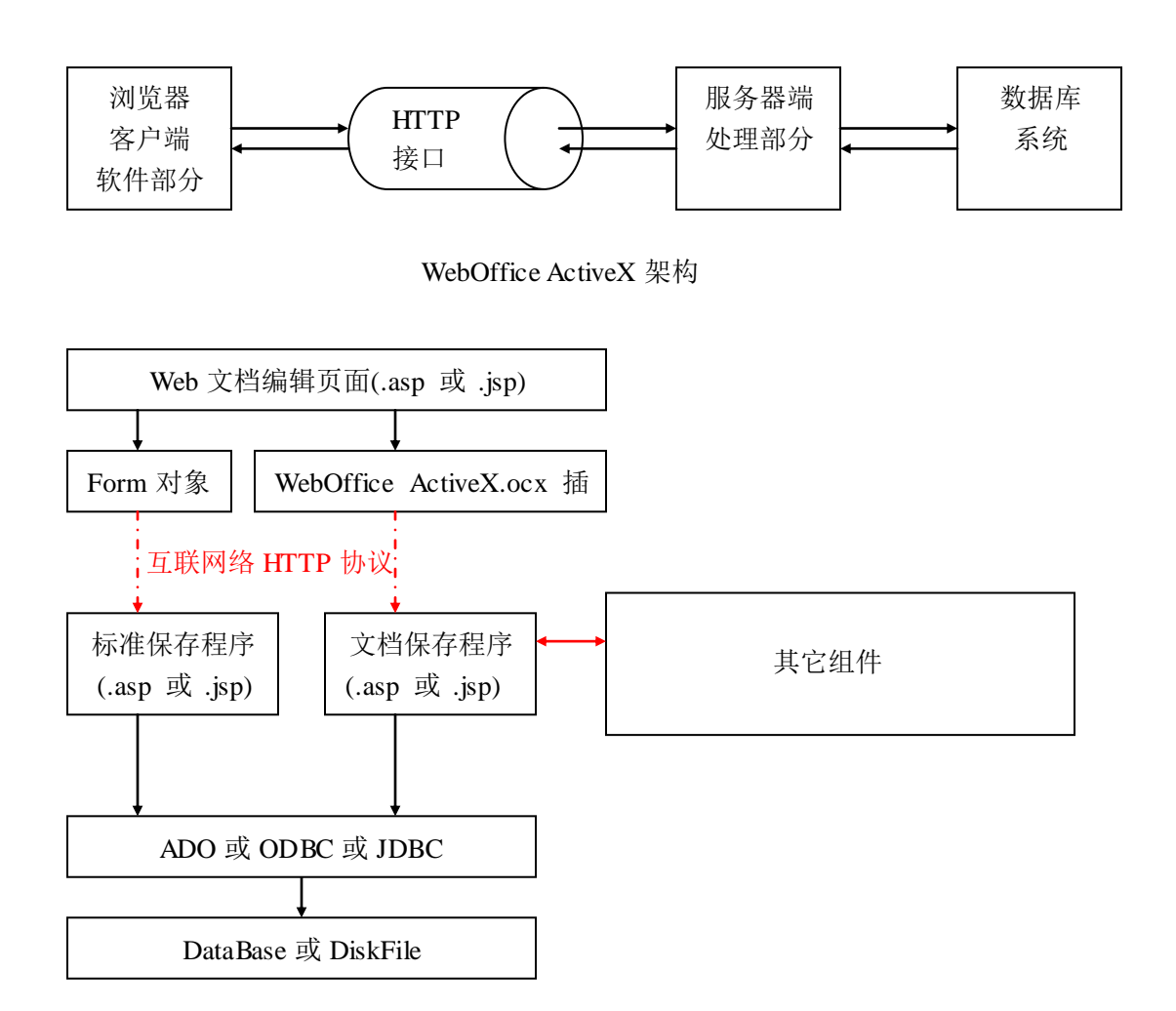

# 接口说明

#### WebOffice ActiveX.ocx 对外 Web 函数说明

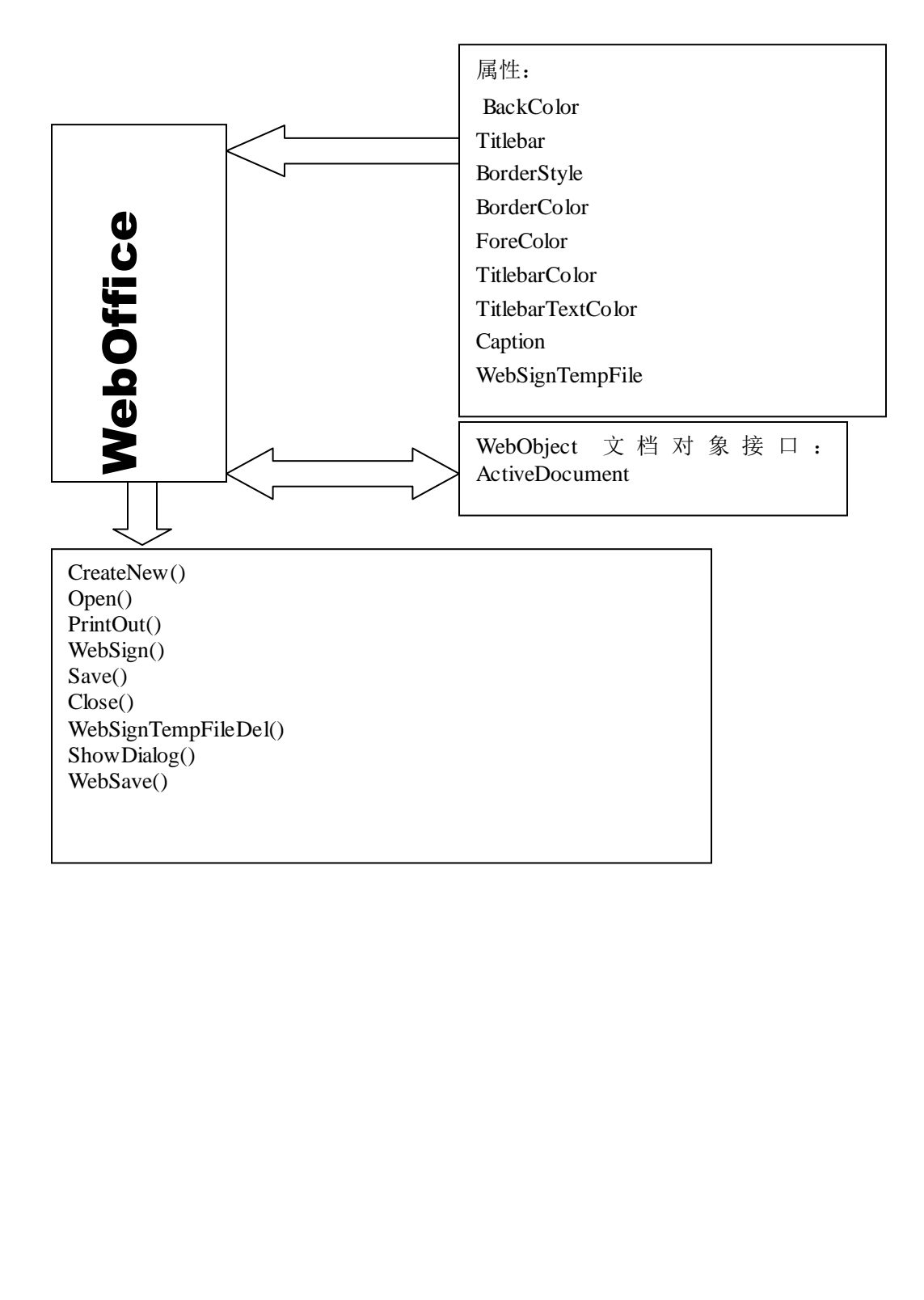

WebOffice ActiveX属性方法说明,这些属性和方法可以通过 VBScript 或 JavaScript来调 用。

建立 HTML 对象,对象名为 <OBJECT id="WebOffice" width="100%" height="100%" classid="clsid: FF09E4FA-BFAA-486E-ACB4-86EB0AE875D5" codebase="WebOffice.ocx#version=1,0,0,0" > </OBJECT>

# **WebOffice ActiveX** 与服务器应用程序函数 对应接口说明